**Detours Express For Windows**

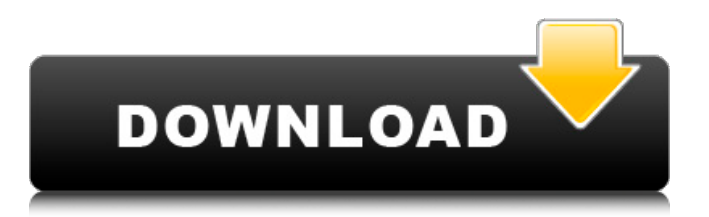

Customize the library by attaching a payload, DLL, and/or detour function to a binary. DLL layout: The library package consists of two files: the import table and the detour file. The import table is a simple text file, which maps the detour function to the base address and the module base for which it is used. This needs to be customized for 32-bit and 64-bit systems. The detour file comes as a DLL file that is loaded into the application using DetourCreateProcessWithDll. It is a fullfeatured library that contains functions for 32-bit and 64-bit operations. The API consists of an extensive set of functions that can be called from within the main function. This gives users full control over the DLL and its payload. To add functions to the DLL,

### there is a function library for 32-bit, and a version for 64-bit. The exported functions come as a single package. Each method is documented with a brief and concise description. A function is also usually given a brief example. With regard to the detour process, the library can be used to intercept and change the execution flow of any user application. It supports both Win32 and Win64 platform, with the exception of OSX. Due to the fact that there is no development kit available, the only way to determine if the target binary is 32-bit or 64-bit on OSX is to use the 'IsWow64Process' function. There are examples included to illustrate the usage of this library. The samples include resources that cover each step of the detouring process from starting to finishing. There is also a comprehensive Detour example DLL file and

# an example on how to use detours to intercept

calls to the Win32 'GetAsyncKeyState' function. There is a specific example for each API call that can be called from the main function. The 4th generation of the classic Mario platformer, Super Mario Maker gets amped up for the Switch with a new look, new courses and a set of new challenges for players and content creators. And while many people are already playing and sharing their first-person courses with the world, new Retro Game Maker passes are now available to teach the original Game Boy games some much-needed attention and polish. Nintendo has also made available an initial download of the most recent update, Version 1.0.2. This update contains

**Detours Express Crack Registration Code**

# The software is included in Windows API's

SystemX.h header file ( It is built on top of a traditional Attach Detour DLL plug-in ( The library comes with an extensive documentation ( which contains extensive information about the detouring process, concepts, and features. Minimum Visual Studio Requirements: Visual Studio 2007 or later 32-bit/64-bit Windows 7, Vista, XP, 2000, NT, ME, 8, 7, and NT 4.0 CLI Express and C++Builder Express required to build samples If you are a business customer, a volume order can be placed at a significant discount. Click here to request a quote. Installation Include Detours Express Crack Mac in your solution file: #include Make sure you include the Detours headers in your solution file, otherwise compilation will fail. The Detours Express header file is located in

the Detours folder inside of the Microsoft Visual Studio install directory, usually in a subfolder \VC\redist (for instance, \VC\redist\x86\x64). If you installed the library, Detours Express is included in the Detours folder. For instance, in Detours Express, the file is located in the Detours folder. If you installed the library as a Framework DLL, you need to add a special registry key to the system. In that case, just add the Detours express DLL to the registry and you're all set. The Detours package configuration tool does this. To use, run this tool with Administrator rights: EDITING THE REGISTRY Use the Configuration utility from the Detours folder. This tool gives you the ability to modify the configuration options for the Detours express libraries. To run the configuration utility, use

the following command: Where: The path to the Detours express folder The path to the process that you wish to configure Concepts The following sections 6a5afdab4c

Detours Express is a Microsoft-signed package that allows the interception of functions calls, regardless of the architecture of the system. The library applies interception code (detours) at execution, interpolating the detour function between the source and the target functions by replacing the first instructions of the source and storing them in a so-called 'trampoline' function. The entire structure works in a simple way: when the target function is reached, execution is redirected to the detour, which controls the entire procedure, performing pre-processing and post-processing actions until the target function is complete. Detouring a target function is commonly done in compiled applications but without making changes to

## the binaries. Detour functions come as a DLL package, which is loaded into the app using a dedicated 'DetourCreateProcessWithDll' API using an import table. Dedicated DLL files

must be customized for 32-bit and 64-bit systems. The package comes with various other APIs that can be called in the main function to access the payloads and modify the binaries, insert DLL into the execution process, create or find the target process, and insert the detour function. Aside from an extensive documentation that explains how the library and the entire detouring process work, the package also includes a generous array of samples you can build to see Detours Express in action. Building the samples requires you to use 'nmake' fuctions. In order to show how each example is used, a test is included for every sample. Detours is capable of manipulating Win32 functions by rewriting the in-memory code for target functions or by attaching user-created DLL files or payloads to a binary. However, the original target function is preserved. This offers flexibility and versatility to developers, who can add extensions and instrumentation methods in their applications. Detours Express Videos: Detours Tutorial #3: Communication Hello, and welcome to Detours Tutorial #3, where we will be looking at communication. Communication between processes is crucial, and is a huge component in malware development. This includes communicating using files, shared memory, muti-threaded processing and various more advanced methods. Basic communication with files is important with some real-time methods here. However, this

#### is not always sufficient. Sometimes you want to include a multi-part communication routine, so here we will be

**What's New in the Detours Express?**

Available for x86, x64, and ARM architectures, Detours Express is a 32-bit and 64-bit DLL package that offers interception functionality. The package includes the interception methods for the target functions or the payloads, respectively, and an extensive set of API functions to process and control the payloads. In addition to APIs, Detours Express includes a large set of samples and a convenient 'DetourCreateProcessWithDll' function. Notes on Targeting Windows: According to the Detours Express documentation, this package is designed to work on any

# Microsoft Windows system regardless of its

architecture. However, this means that it only works on all systems with 64-bit Windows. If your target is 32-bit Windows, Detours Express will not work for you. Moreover, Detours Express does not work in 32-bit applications because detouring targets Windows functions, and 32-bit functions are not capable of intercepting. In order to use Detours Express, you need to choose a target architecture. The 32-bit target is good for Windows 32-bit, and the 64-bit target is good for Windows 64-bit. You must install Detours Express from the Microsoft download page. The detour function is added to your project. The application and the samples are all included in the zip package, which is available for download from the Microsoft site. You can find the documentation for

## detours in the documentation section. This package is in private beta and is currently supported on Windows 8.1. Field of the Invention The present invention generally relates to a network infrastructure, and more particularly, to a network resource manager that determines what resources are needed by a network component in order to function properly, and thus assesses the performance of the network component. 2. Related Art The rapid growth of the Internet has lead to

the development and deployment of a wide variety of applications, such as e-mail, voice over IP, Web-based services, and messaging, which users can access from various locations around the world. As a consequence, this increase in the number of users, as well as the amount of traffic on the Internet has lead to the development and deployment of load

balancing systems to increase the efficiency of the allocation of the limited resources of the Internet to the various users. These load balancers or routers are typically located at the edge of the Internet, between the Internet user and the target server. These devices perform the functions of: (1) receiving packets from the user;

Broadband Internet connection required for all features 8 GB free disk space CPU: Intel Core 2 Duo (Sandy Bridge) or better RAM: 2 GB Degree of difficulty: 3 Video game controller recommended If you're feeling lucky, the Java programming language is required The Skeleton Tower is a highquality tower defense game for the Android platform that was developed by Back Dort Studio and released on the Google Play store. This game is a mixture of several familiar tower defense subgenres,

<http://jaxskateclub.org/?p=4687>

<http://www.mick0711.com/2022/06/08/lingvosoft-suite-2008-english-arabic-crack-free-license-key-free/>

- <http://lixenax.com/?p=3449>
- <http://fajas.club/?p=11674>

<https://baymarine.us/multi-alarm-torrent-download-winmac/>

<https://opxmedia.com/digital-anatomy-1-0-10-crack-with-keygen-free-download/>

- <https://pneuscar-raposo.com/don-039t-be-afraid-with-product-key-updated-2022/>
- [https://damp-peak-85998.herokuapp.com/Ultimate\\_Jukebox.pdf](https://damp-peak-85998.herokuapp.com/Ultimate_Jukebox.pdf)

<https://homeimproveinc.com/screen-ruler-opera-widget-crack-activation-code-with-keygen-free-for-pc/>

<https://ancient-spire-92264.herokuapp.com/Morae.pdf>